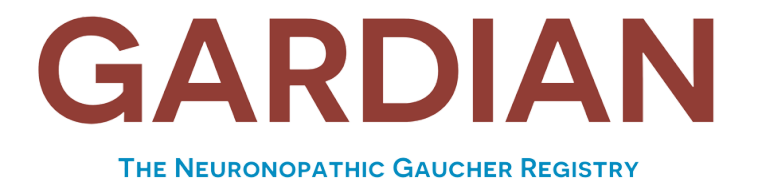

OWNED AND GOVERNED BY THE GLOBAL PATIENT COMMUNITY

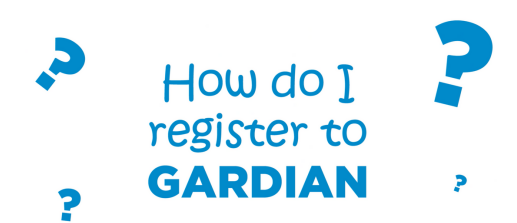

GARDIAN erhebt Daten direkt von Patienten oder Betreuern. Die Daten werden anonymisiert. Patienten (oder Betreuer, falls zutreffend) müssen die folgenden Kriterien erfüllen, um förderfähig zu sein.

- Patient mit bestätigter GK3-Diagnose oder primäre oder co-primäre Bezugsperson eines Patienten mit bestätigter GK2- oder GK3-Diagnose
- Zugriff auf ein internetfähiges Mobilgerät (z. B. Smartphone, Tablet) oder Computer mit guter Internetverbindung
- Für die Registrierung empfehlen wir die Verwendung eines Tablets oder Computers
- Ein funktionierendes E-Mail-Konto
- Eine der Studiensprachen lesen und verstehen können: (Englisch, Französisch, Deutsch, Spanisch, Japanisch, Chinesisch, Arabisch)
- Bereit, ein Opt-in-Einwilligungsdokument zu unterzeichnen, aus dem hervorgeht, dass der Patient über alle Aspekte des Registers informiert wurde

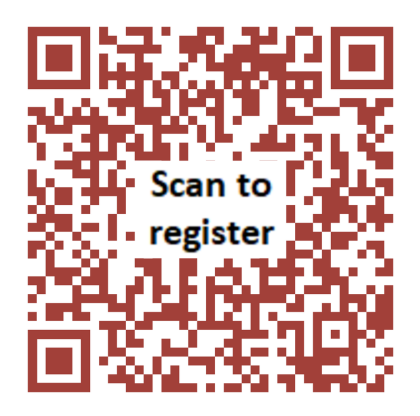

## **www.gardianregistry.org**

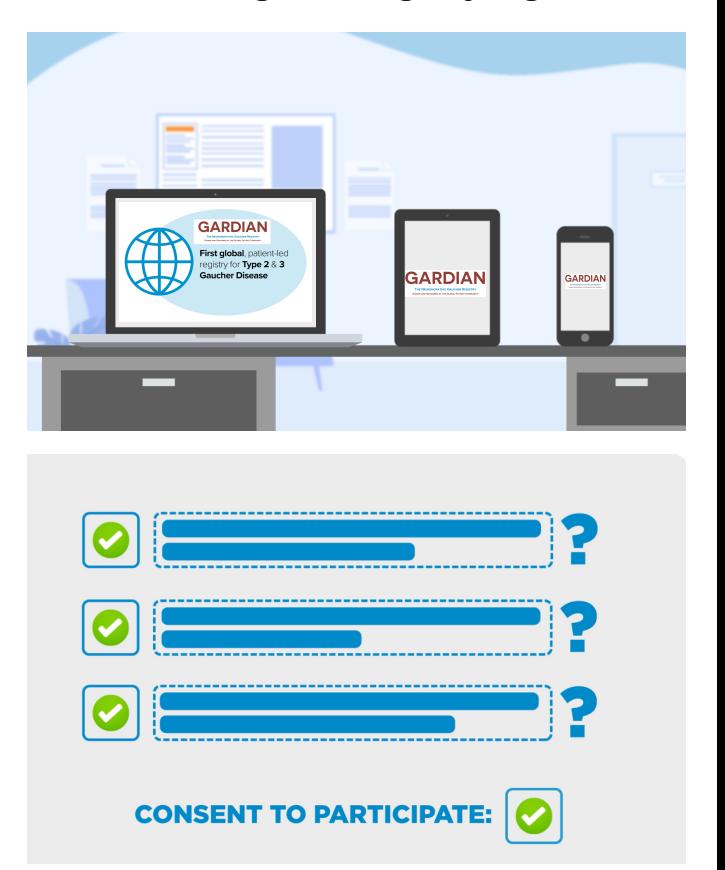

## WIE MANN IN GARDIAN TEILNEHMEN KANN

Wenn Sie Hilfe bei der Registrierung benötigen, schicken Sie bitte eine E-Mail an info@gardianregistry.org.

TEIL 1: Screening-Prozess: Sie benötigen ungefähr 20 Minuten, um diesen Schritt abzuschließen

Bitte halten Sie vor Beginn alle Informationen und Unterlagen bereit

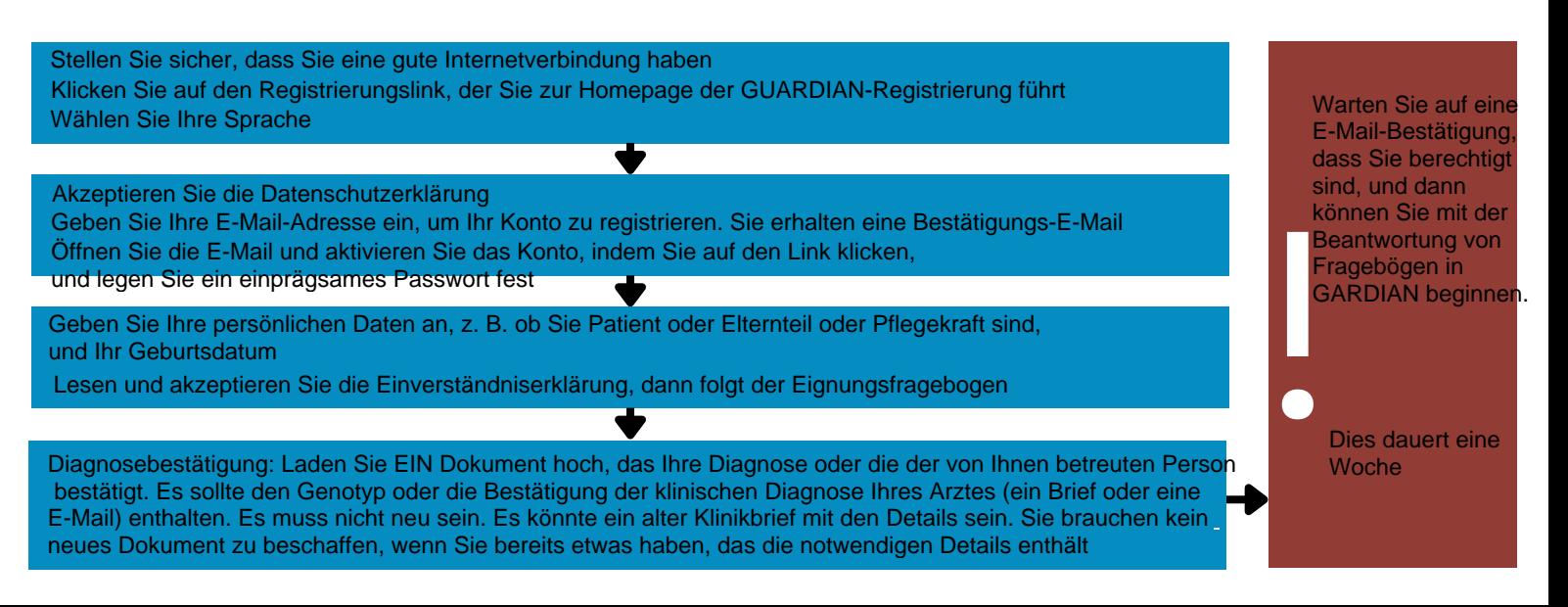

## TEIL 2: Zu beantwortende Fragebögen: Für diesen Schritt benötigen Sie ungefähr 50 Minuten

Melden Sie sich zunächst mit Ihrer E-Mail-Adresse und Ihrem Passwort bei der Registrierung an Beantworten Sie eine Reihe von Fragebögen zu Ihrer Erfahrung mit der Krankheit Sobald Sie einen Fragebogen ausgefüllt haben, wechselt er von orange zu weiß und Sie können mit dem nächsten fortfahren

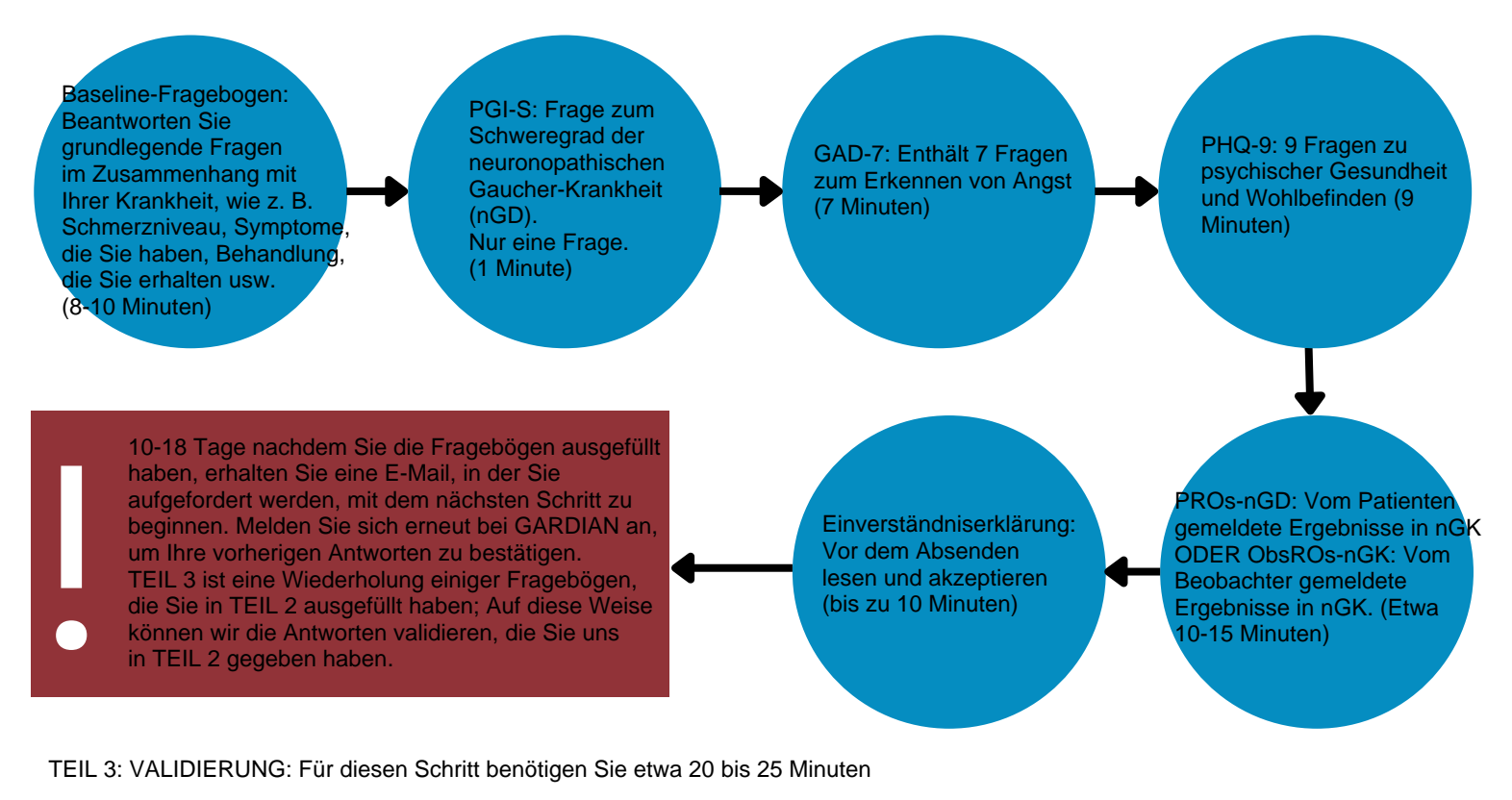

Melden Sie sich zunächst mit Ihrer E-Mail-Adresse und Ihrem Passwort bei der Registrierung an

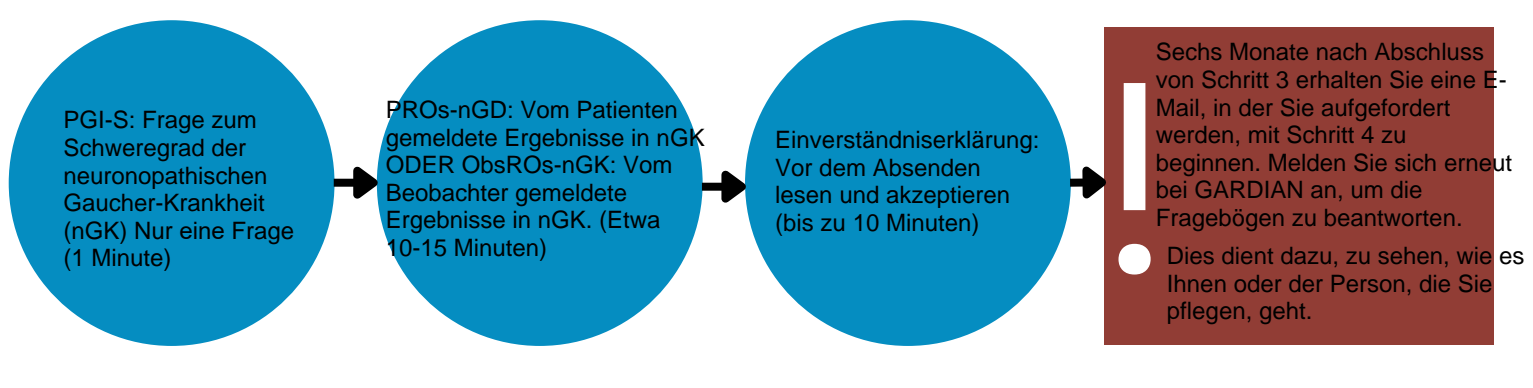

TEIL 4: Zu beantwortende Fragebögen: Für diesen Schritt benötigen Sie etwa 40 Minuten

Melden Sie sich zunächst mit Ihrer E-Mail-Adresse und Ihrem Passwort bei der Registrierung an

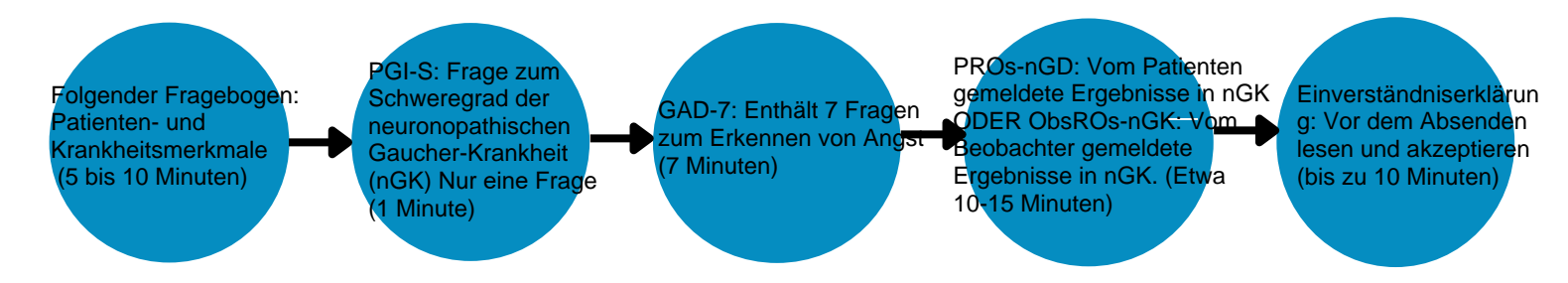

Sie müssen alle vier Schritte über einen Zeitraum von sechs Monaten absolvieren, um vollständig registriert zu sein Während der Laufzeit des Registers werden Sie gebeten, alle sechs Monate Fragebögen auszufüllen

Wir wissen Ihre Zeit und Mühe wirklich zu schätzen

Vielen Dank, dass Sie Teil von GARDIAN sind und Ihrer Gemeinschaft helfen!

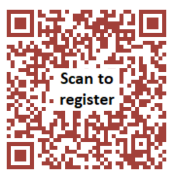

## **www.gardianregistry.org**